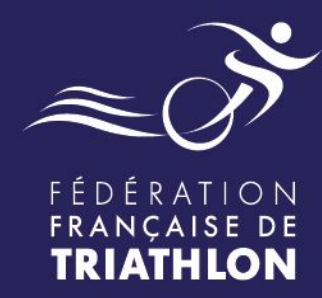

# Outil Espace Tri santé

## Envie de différence ? Vibrez Triathlon!

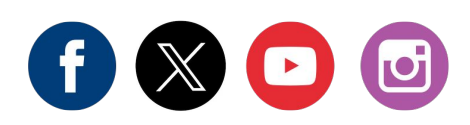

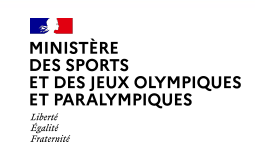

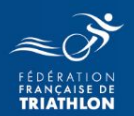

Nouveau logo, nouveaux noms…

**Le SBEL devient le SBE**

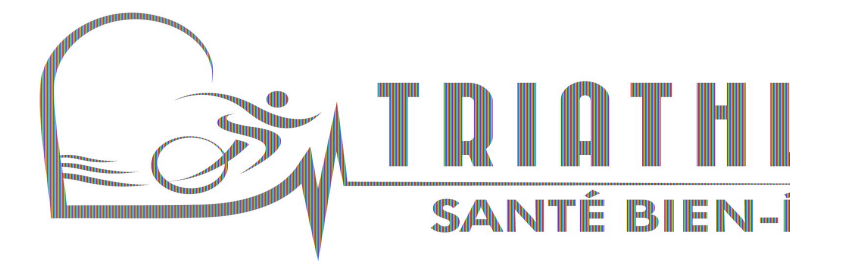

Le **coaching tri santé** devient

le **Triathlon Mon bilan forme**

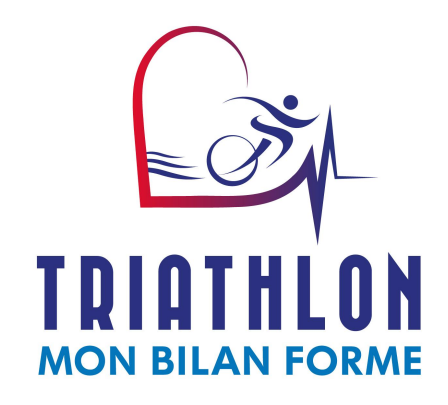

**le CTS (N1) devient le module bien être du BF2 le N2 devient le module santé du BF3**

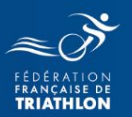

- Géolocalisation automatique et éphémère
- Suppression du questionnaire médical
- Résultat qui peuvent être rempli directement par le pratiquant, puis validation par l'éducateur
- Suppression des pistes d'entraînement
- archivage de différents tests pour une seule personne

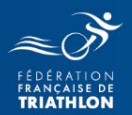

#### le président doit cocher sur le profil club:

- à l'affiliation chaque année
- en cours d'année

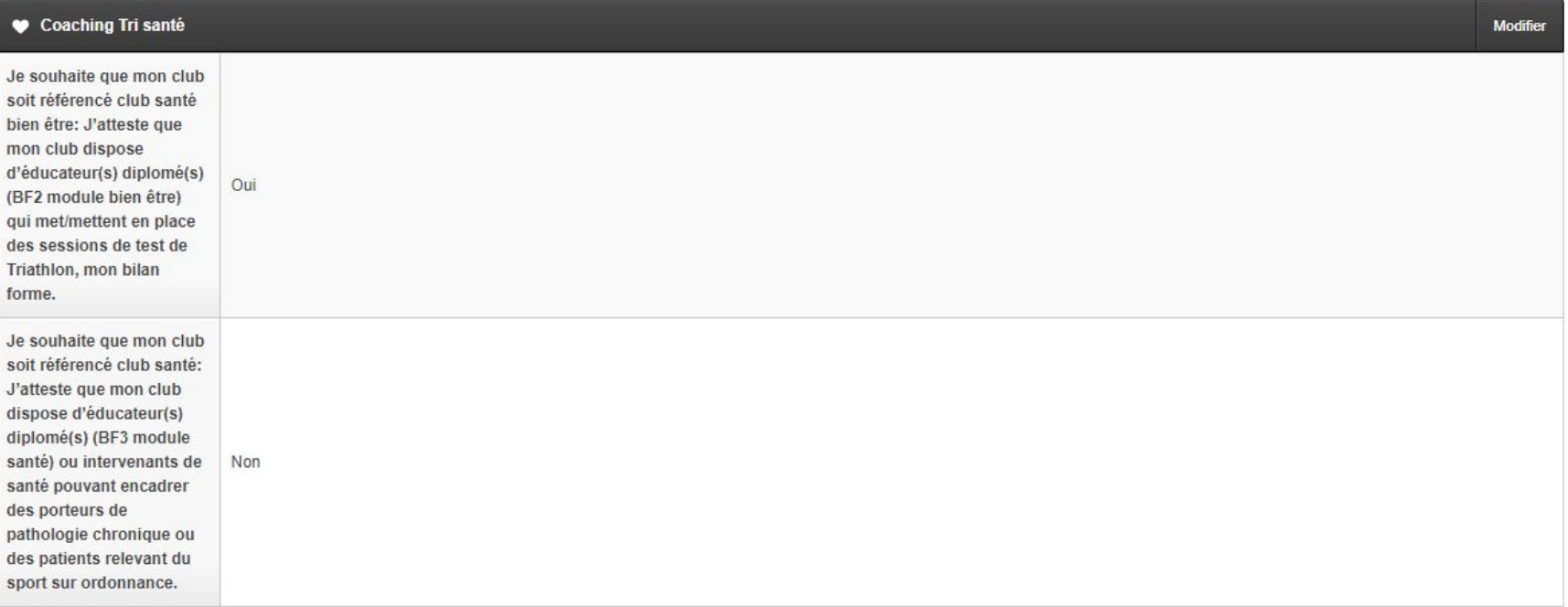

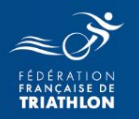

#### Le club apparaît si un des membre du club a un BF2 Module santé (demander l'équivalence)

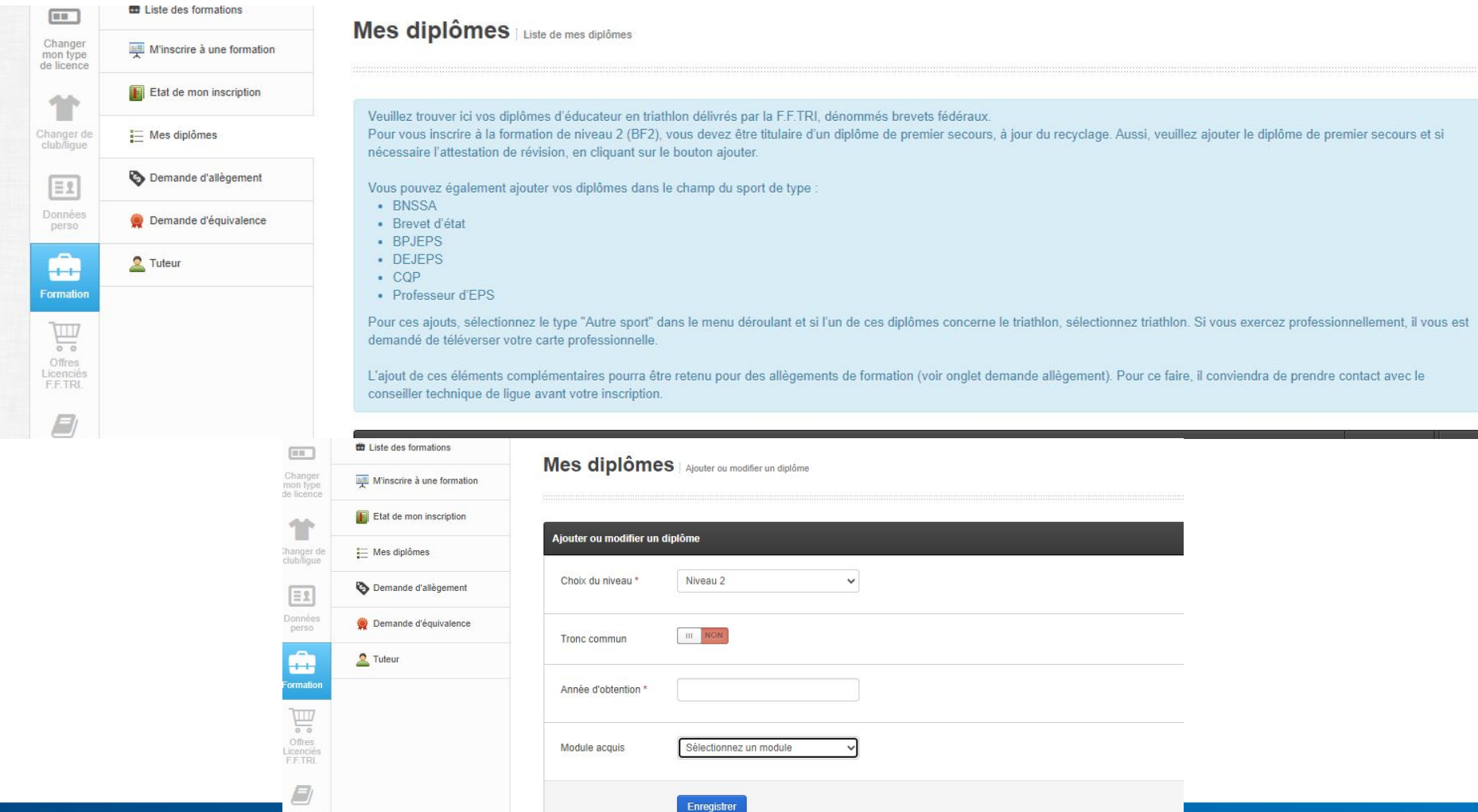

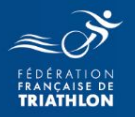

Mais le club disparaîtra de la carte si aucun test n'est passé dans les 6 mois (le club est en veille, pour le réactiver, il faudra organiser un test)

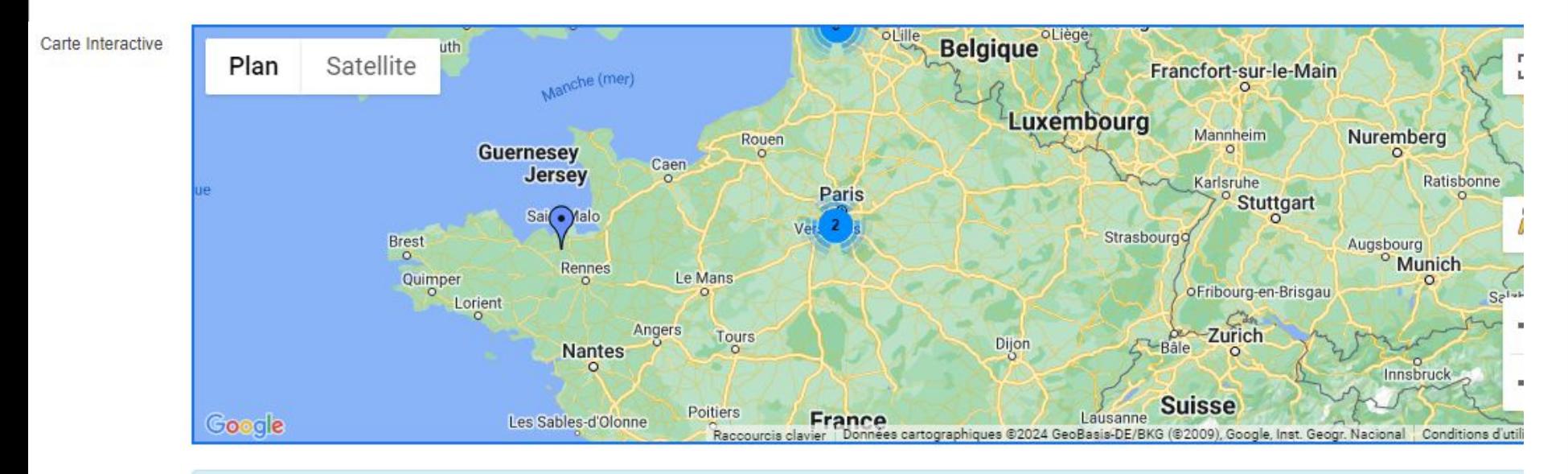

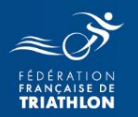

#### profil espace tri santé de l'éducateur:

#### Liste des pratiquants

 $\mathbf{R}$  Export stats clubs  $\mathbf{X}$  Export des tests Liste des pratiquants + Remplir un recueil d'informations v éléments par page  $\overline{Q}$ Afficher 50  $\boxed{\textbf{x}}$ Civilité/genre Année Toutes  $\checkmark$ Tous  $\checkmark$ Date du Date du recueil Nom de Date de  $\div$ Civilité/genre = Club triathlon santé  $\div$  Prénom  $\div$ + Licencié + dernier  $\div$  Statut  $\frac{1}{\pi}$ d'informations naissance naissance test JEAN-09/05/1985 **BLANQUEFORT** 08/03/2024 **DAMIENS** ď 08/03/2024 Soumis **BERNARD** NATATION/TRIATHLON  $(38$  ans) **BLANQUEFORT** 03/02/1994 Q. 08/03/2024 **JOJOLAMALICE** Delamalice 08/03/2024 Soumis NATATION/TRIATHLON  $(30 \text{ ans})$ 

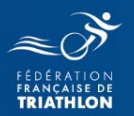

## **Demande de Test Triathlon mon bilan forme**

### <https://espacetri.fftri.com/health-sport/player-attempt/fill-form>

lien qui sera sur une page dédiée (inactive jusqu'à sa mise à jour)

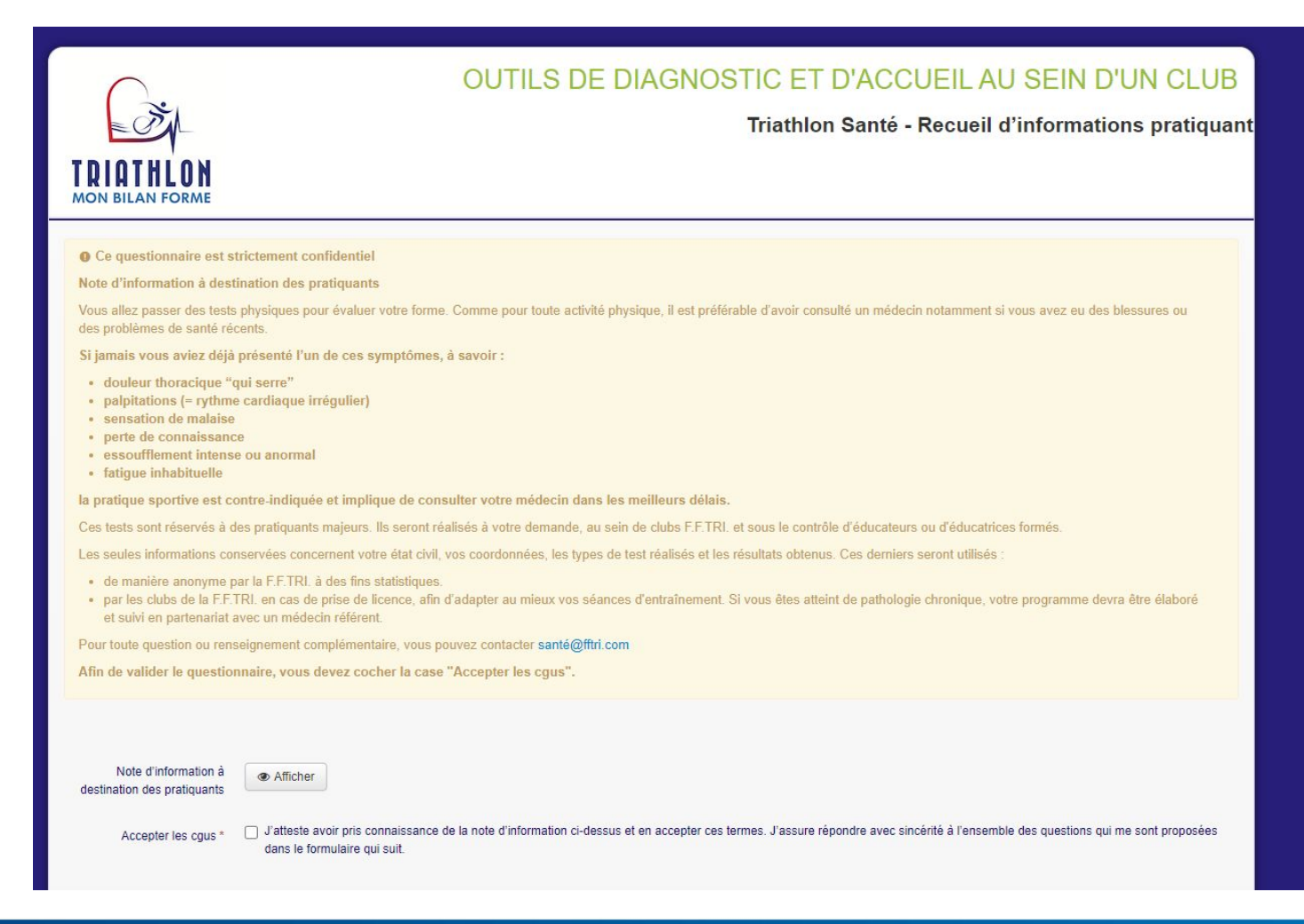

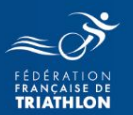

## Demande de Test Triathlon mon bilan forme

#### + LE, LA PRATIQUANT(E)

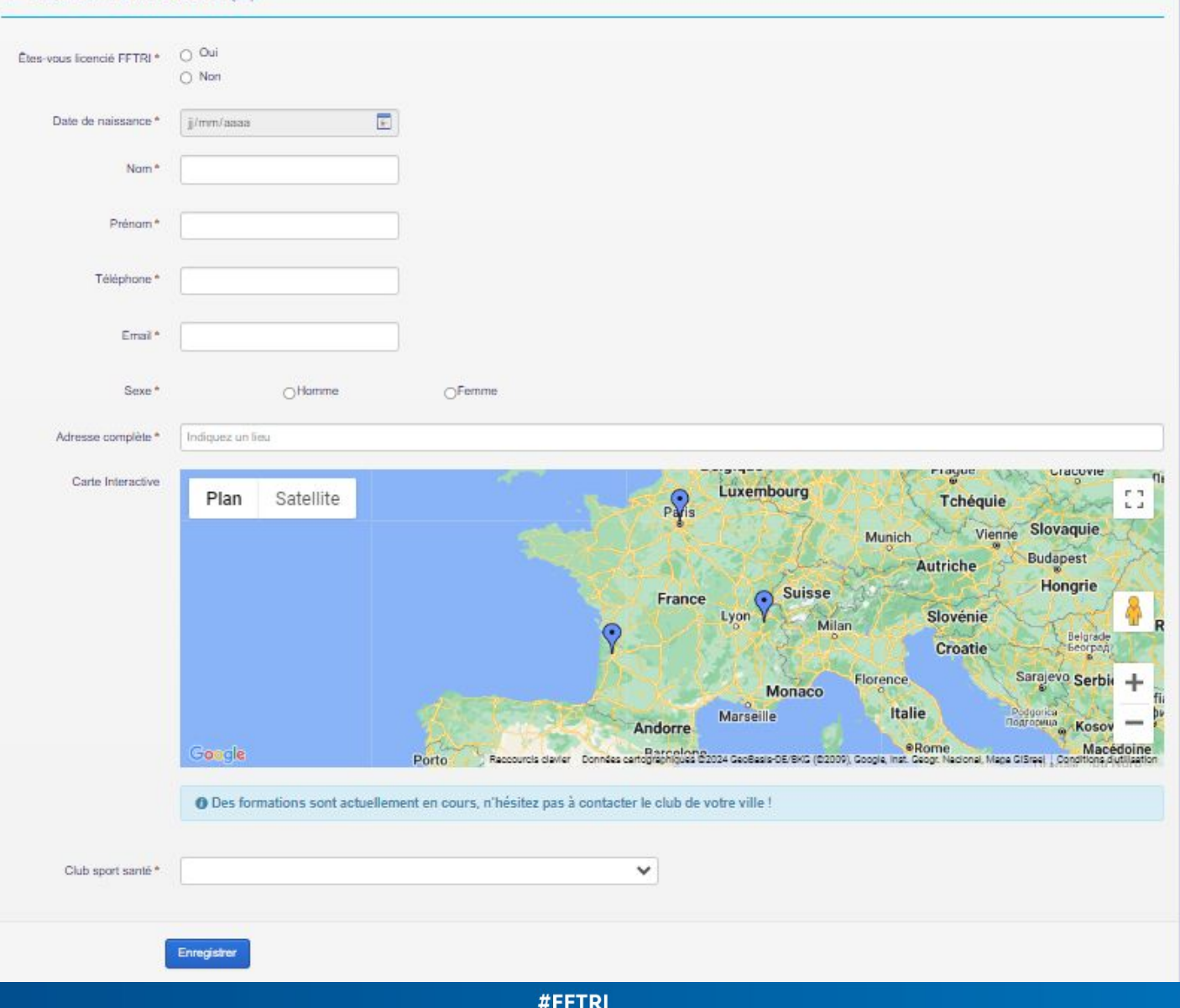

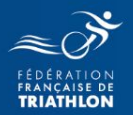

#### mail au participant:

no-reply-espacetri@fftri.com À moi -

16:56 (il y a 1 heure) ☆  $\leftrightarrow$ 

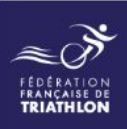

Bonjour DELAMALICE JOJOLAMALICE,

Vous venez de demander à passer un test Triathlon mon Bilan forme et nous vous en remercions.

Un éducateur formé « Triathlon bien être » va prendre contact avec vous dans les 15 prochains jours. Vous fixerez ensemble une date pour venir, au sein du club, réaliser des exercices qui vous permettront d'avoir une photo physique actuelle.

Le jour de votre test, vous rentrerez vos résultats sur ce lien : Saisie du résultat

Vous recevrez ensuite votre bilan de condition physique que vous pourrez enregistrer et imprimer.

Merci de votre participation.

Pour toutes questions, n'hésitez pas à contacter : Votre éducateur (dont les coordonnées apparaissent sur la carte interactive) ou sante@fftri.com

#### mail à l'éducateur:

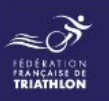

Bonjour,

LIONEL BOECHAT vient de renseigner la fiche de recueil d'informations santé. Il-elle souhaite réaliser les tests au sein de votre club. Merci de le-la contacter au plus vite. Vous trouverez ci-dessous ses coordonnées ainsi

#### **LIONEL BOECHAT**

- el.boechat@outlook.fr
- $+33644323779$
- · Homme, 63 ans

Lors du passage des exercices de condition physique, vous pourrez re lir directement en ligne à part) de votre espace personnel les performances réalisées. Le-la pratiquant-e s'il-elle n'est pas licencié-e doit prendre un pass club (la démarche lui prendra 5). Ceci lui permettra d'être assuré-e lors du passage des exercices déterminant sa condition physique.

Merci de votre engagement pour le triathlon santé.

Pour toutes auestions: sante@fftri.c

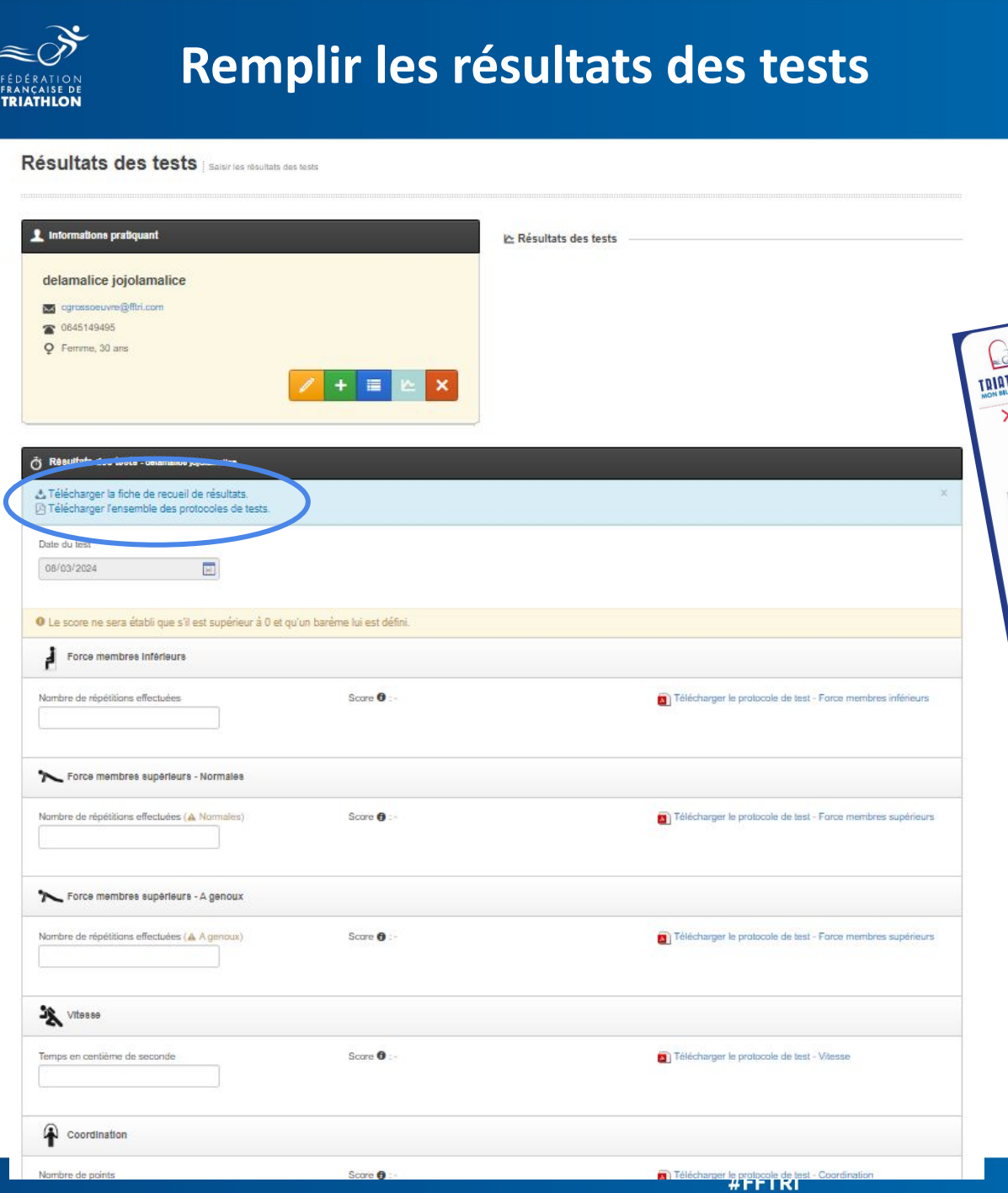

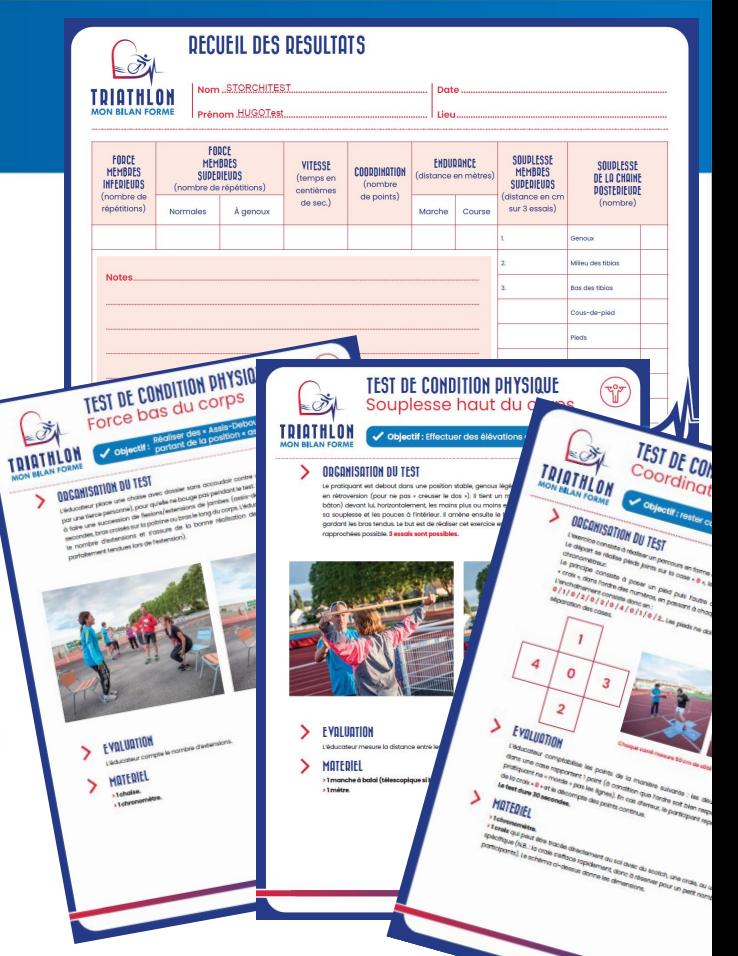

Par le pratiquant lui même (avec demande de validation de l'éducateur)

#### ou

Par l'éducateur lui même sur son espacetrisanté

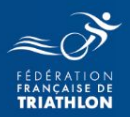

#### mail au pratiquant:

no-reply-espacetri@fftri.com

À moi v

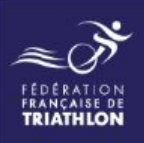

Bonjour DELAMALICE JOJOLAMALICE,

Vous venez de passer les exercices du « Triathlon mon bilan forme » et de saisir vos résultats. Dés validation de vos résultats par l'éducateur, vous allez recevoir directement votre fiche bilan personnalisé.

Vous pouvez également suivre un plan d'entraînement pour améliorer vos qualités physiques en vous rendant sur wikitri rubrique santé (accès gratuit aux licenciés FFTRI).

Merci de votre participation.

Pour toutes questions, n'hésitez pas à contacter : Votre éducateur ou sante@fftri.com

#### mail à l'éducateur:

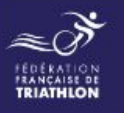

Bonjour,

LIONEL BOECHAT a effectué son bilan forme le 08/03/2024

Les résultats de ses tests ont été remplis par le pratiquant lui-même. Pour activer l'envoi automatique de son bilan forme personnalisé, vous devez vérifier les informations saisies puis les valider. Merci de le faire dès Pour accéder à la page des tests à volider cliquer ici.

Merci de votre engagement pour le triathion santé

Pour toutes questions : sante@fftri.com

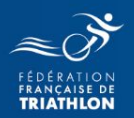

#### mail au pratiquant:

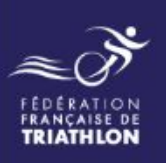

Bonjour TESTCLAIRE TESTCLAIRE,

Vous venez de passer les exercices de condition physique. Vous trouverez ci-dessous votre bilan de condition physique. N'hésitez pas à l'enregistrer et à l'imprimer.

Attention, les barèmes des exercices de condition physique sont susceptibles d'évoluer. Cela peut entraîner de légères modifications lors de vos prochains bilans de condition physique.

Voir vos résultats

Vous-pouvez dès-maintenant, si vous le désirez, vous licencier au sein du club de votre choix : Formulaire de demande de licence

Vous pouvez également suivre un plan d'entraînement pour améliorer vos qualités physiques en vous rendant sur wikitri rubrique santé (accès gratuit aux licenciés FFTRI).

Merci de votre participation.

Pour toutes questions, n'hésitez pas à contacter : Votre éducateur ou sante@fftri.com

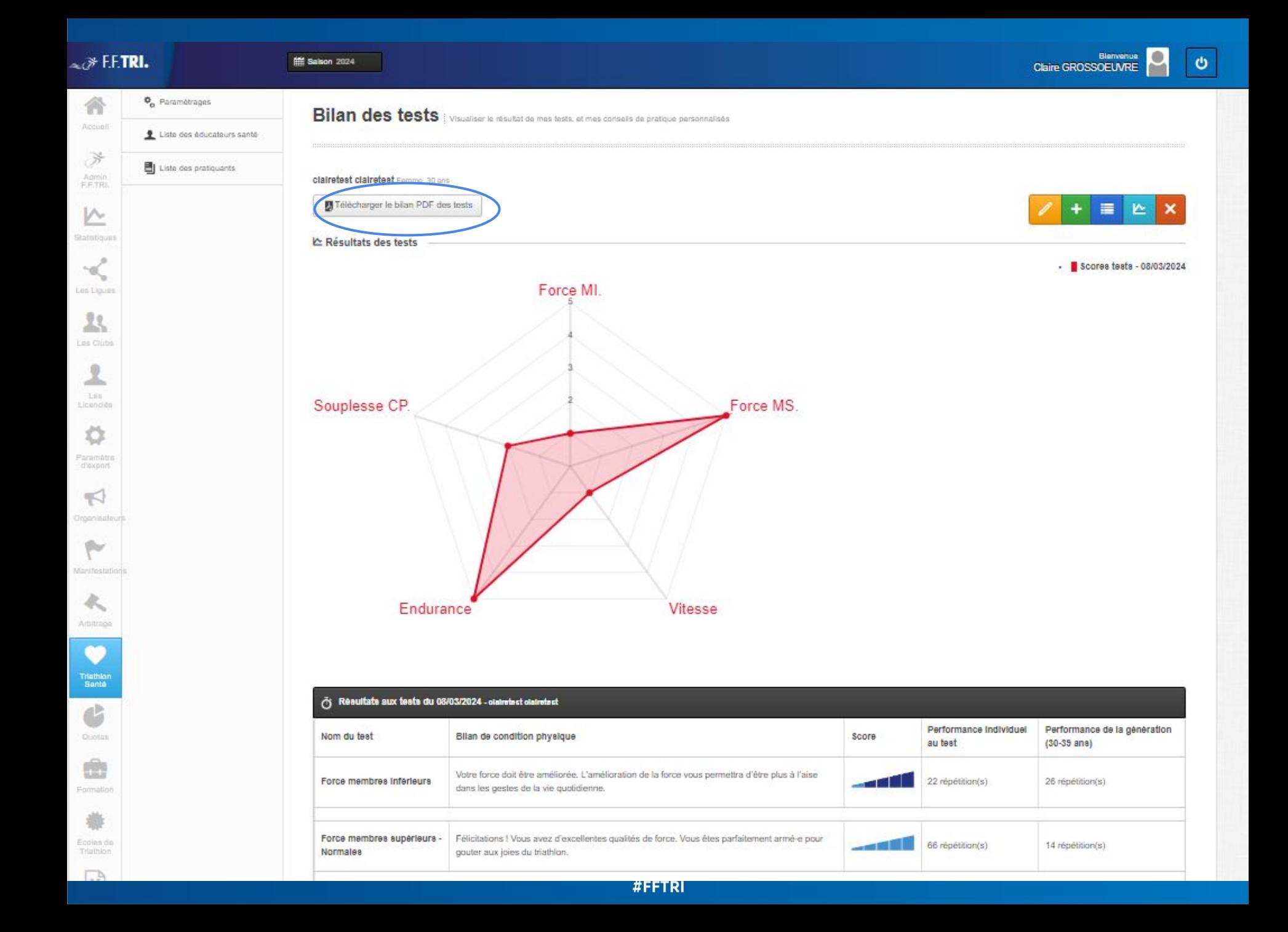

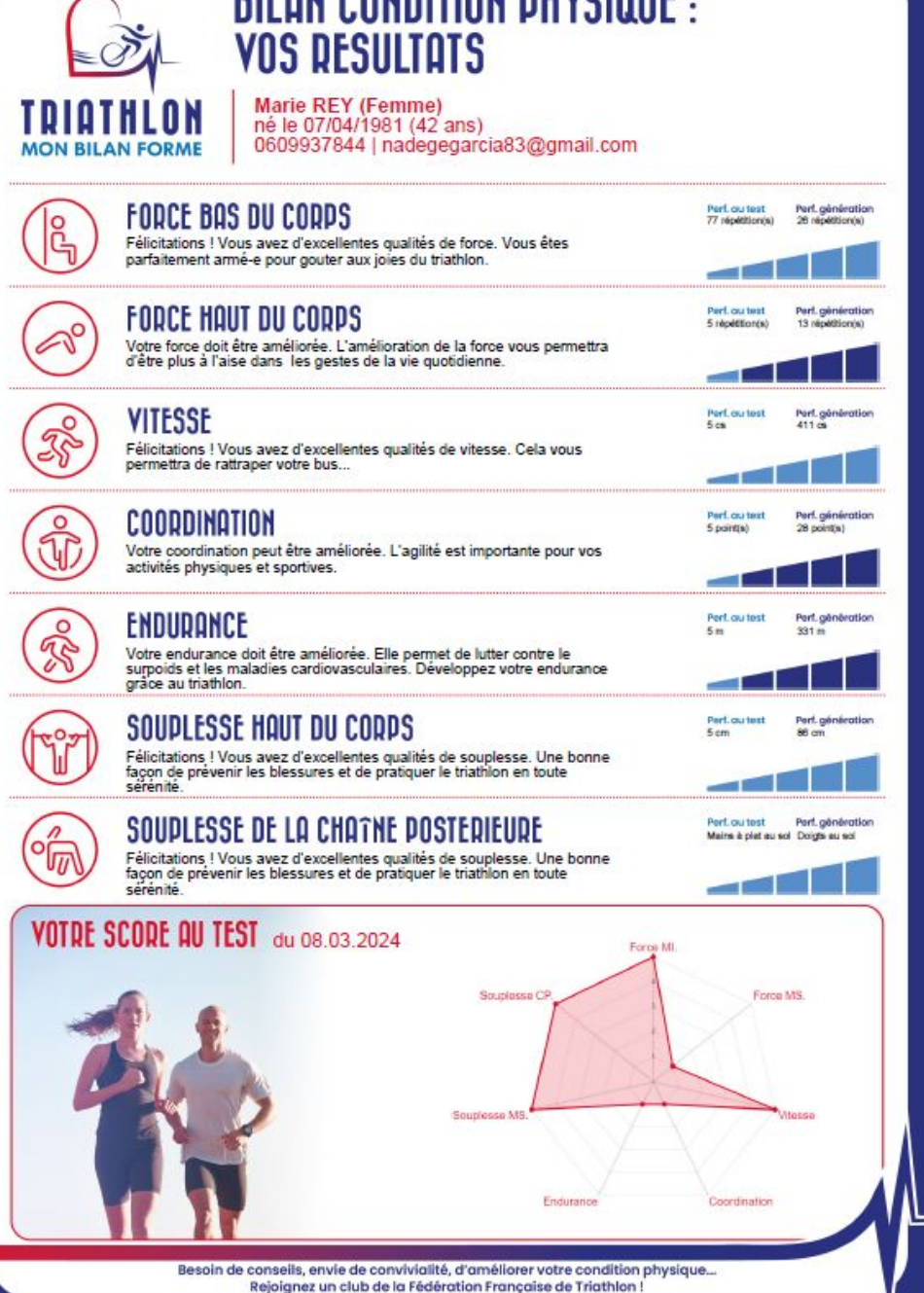

**DII AN CANDITIAN BUVCIAIIE** 

## **Bilan envoyé et dispo sur EspT**

Bilan envoyé au pratiquant,

#### et disponible sur l'espace tri santé de l'éducateur

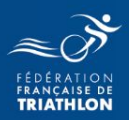

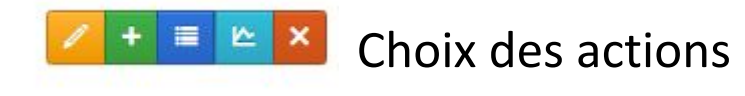

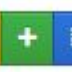

saisir les résultats d'un test

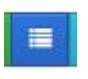

liste des tests passés (historique)

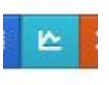

afficher le bilan des tests

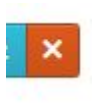

supprimer le participant (merci de supprimer les essais avec des faux tests)

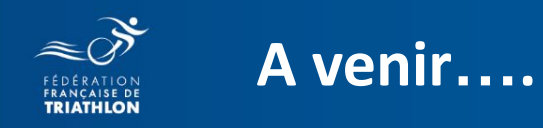

- Charte graphique
- Nouveaux outils de communication: plateforme avec film, flyers, etc…
- nouvelles pages internet du site fédéral

Envie de différence ? Vibrez Triathlon!

#### LA FÉDÉRATION FRANÇAISE DE TRIATHLON SE MOBILISE POUR LA GRANDE CAUSE

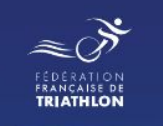

formulaire pour les opérations Bougez: <https://forms.gle/VzudV5y4FdBw1aft7>

[https://drive.google.com/file/d/1ZJ2\\_i3uDVLYHsP](https://drive.google.com/file/d/1ZJ2_i3uDVLYHsP8pUKqE054RfEwQFqS5/view?usp=drive_link) [8pUKqE054RfEwQFqS5/view?usp=drive\\_link](https://drive.google.com/file/d/1ZJ2_i3uDVLYHsP8pUKqE054RfEwQFqS5/view?usp=drive_link)

[https://drive.google.com/file/d/1ZDmiDBwK00\\_rj](https://drive.google.com/file/d/1ZDmiDBwK00_rjpKq7EzN16h6RVHbUvdD/view?usp=drive_link) [pKq7EzN16h6RVHbUvdD/view?usp=drive\\_link](https://drive.google.com/file/d/1ZDmiDBwK00_rjpKq7EzN16h6RVHbUvdD/view?usp=drive_link)

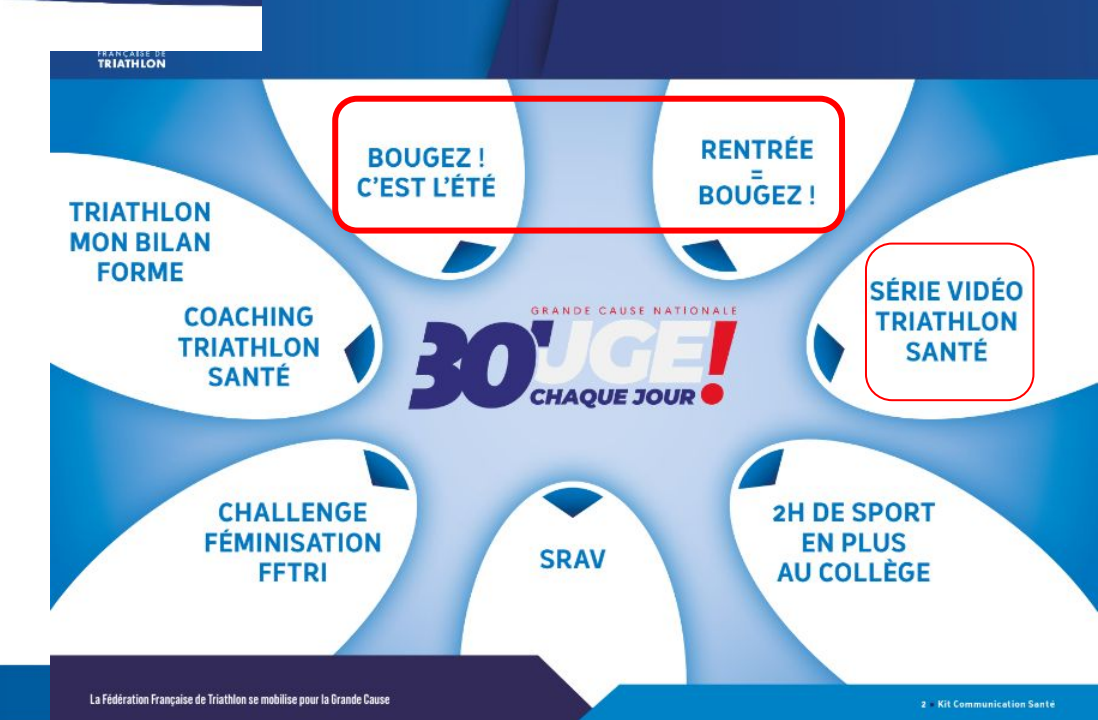

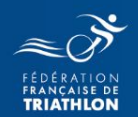